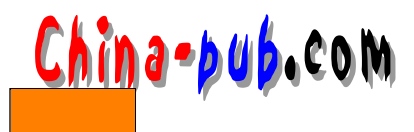

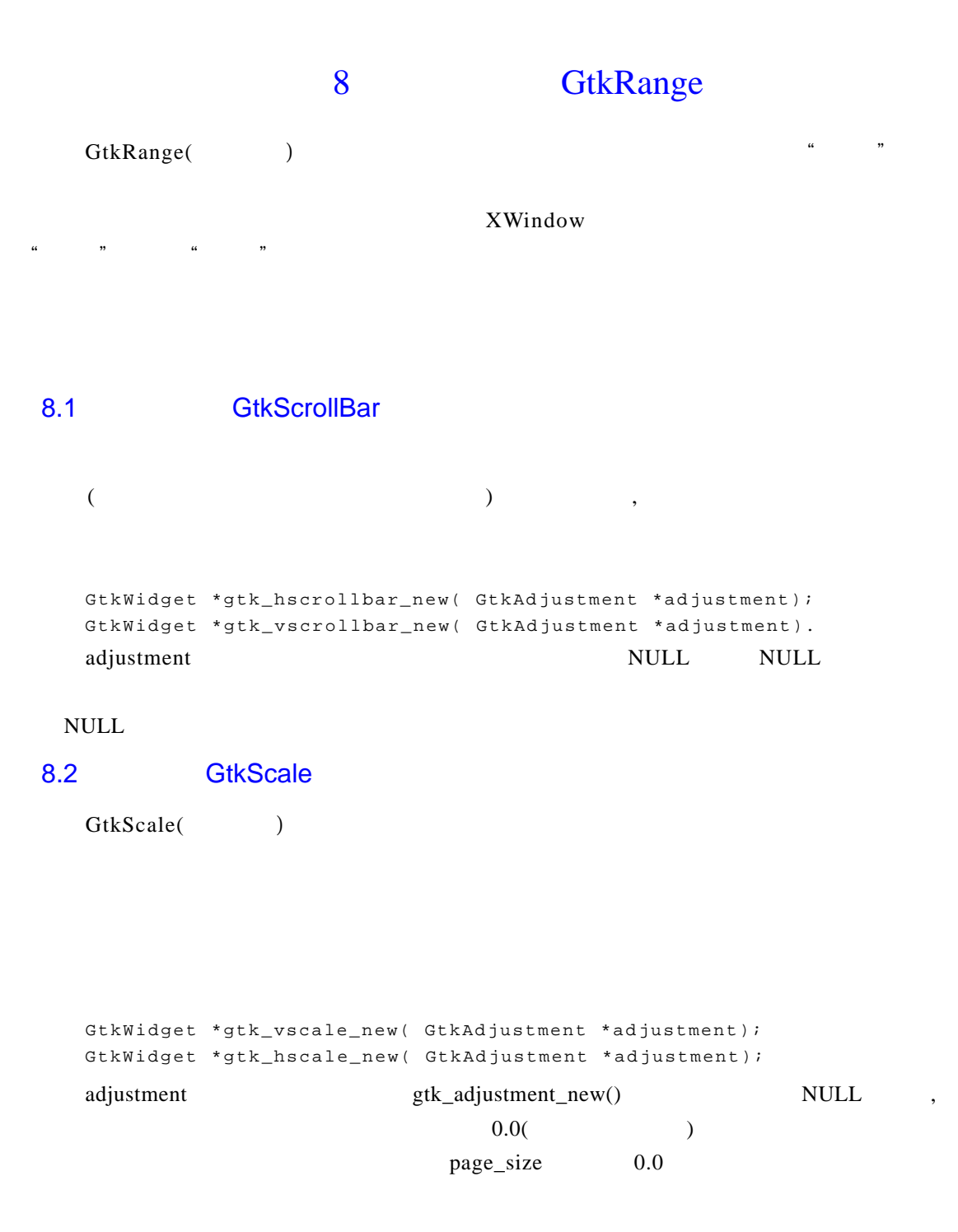

 $\mathcal{A}$ 

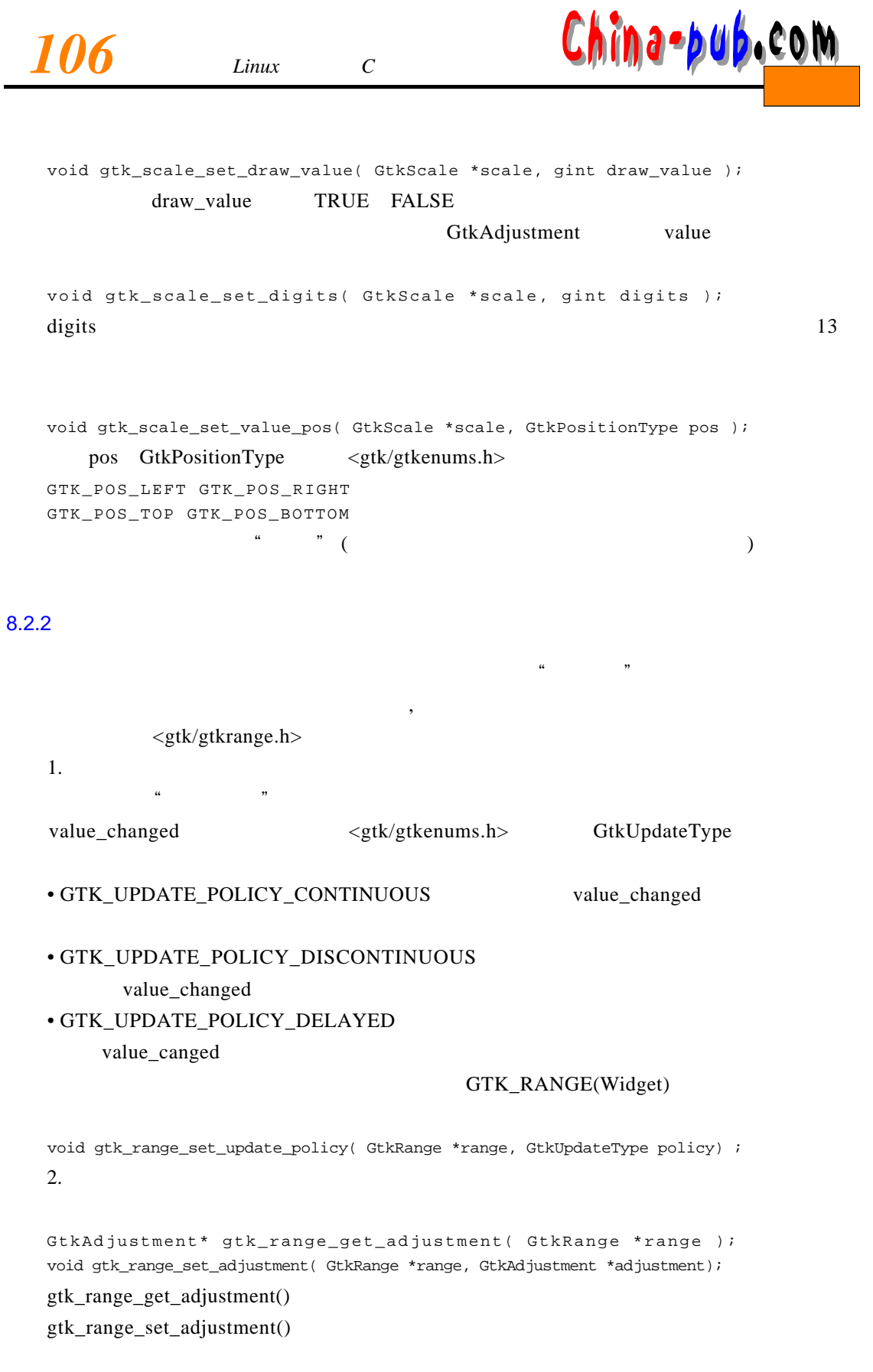

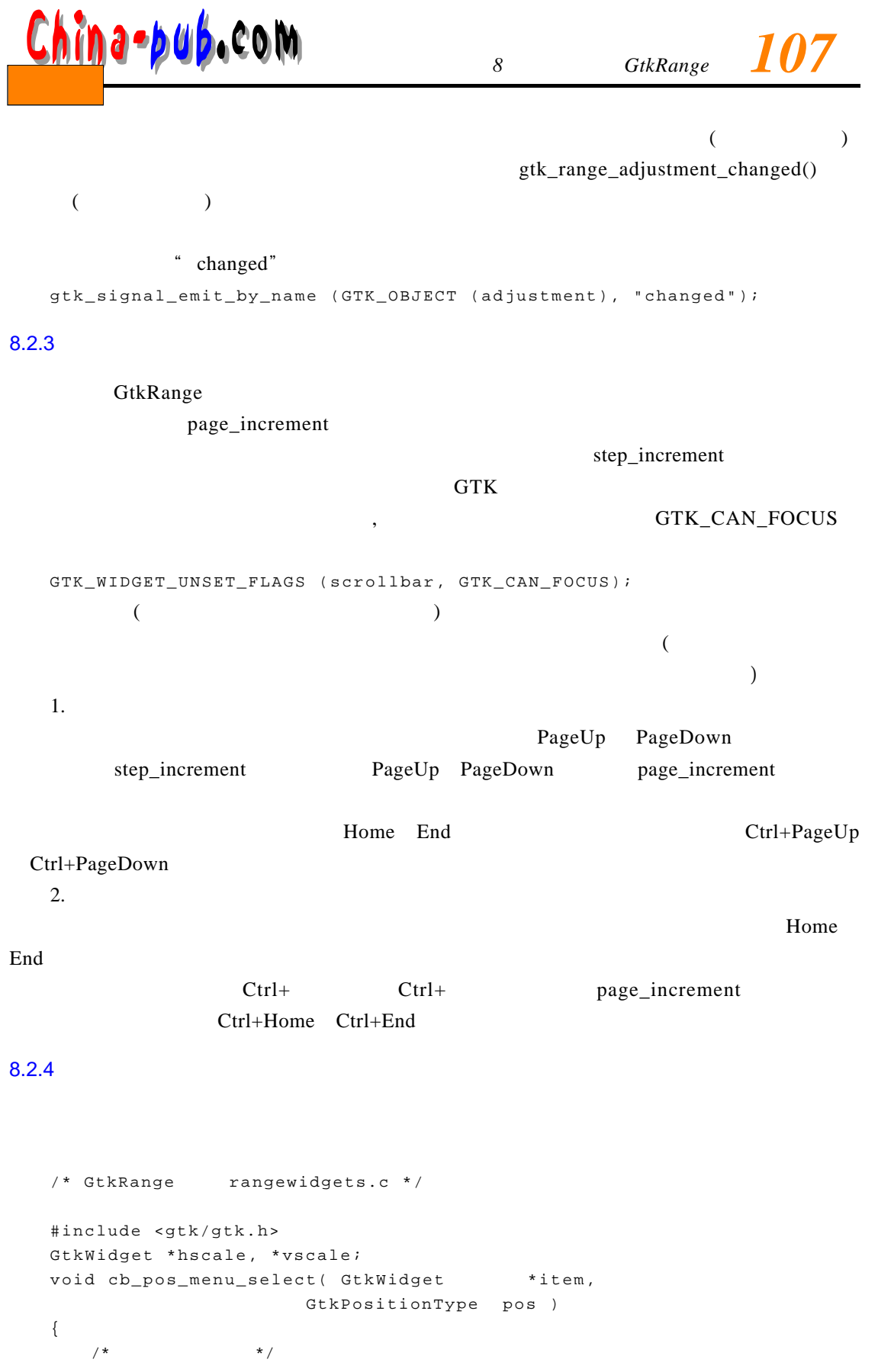

```
gtk_scale_set_value_pos (GTK_SCALE (hscale), pos);
   gtk_scale_set_value_pos (GTK_SCALE (vscale), pos);
}
void cb_update_menu_select( GtkWidget *item,
                       GtkUpdateType policy )
{
   /* \qquad * /
   gtk_range_set_update_policy (GTK_RANGE (hscale), policy);
   gtk_range_set_update_policy (GTK_RANGE (vscale), policy);
}
void cb_digits_scale( GtkAdjustment *adj )
{
   /* ad i->value */
   gtk_scale_set_digits (GTK_SCALE (hscale), (gint) adj->value);
   gtk_scale_set_digits (GTK_SCALE (vscale), (gint) adj->value);
}
void cb page size( GtkAdjustment *get,
               GtkAdjustment *set )
{
/* page_size page_increment
  "Page Size" */
   set->page_size = get->value;
   set->page_increment = get->value;
/* " changed"
 \star \star /
   gtk_signal_emit_by_name (GTK_OBJECT (set), "changed");
}
void cb_draw_value( GtkToggleButton *button )
{
   \frac{1}{\sqrt{2}} * /
   gtk_scale_set_draw_value (GTK_SCALE (hscale), button->active);
   gtk_scale_set_draw_value (GTK_SCALE (vscale), button->active); 
}
GtkWidget *make_menu_item( gchar *name,
                      GtkSignalFunc callback,
                 gpointer data )
{
   GtkWidget *item;
   item = gtk_menu_item_new_with_label (name);
   gtk_signal_connect (GTK_OBJECT (item), "activate",
                   callback, data);
   gtk_widget_show (item);
               108 第二部分 Linux编程常用C语言函数库及构件库 下载
```

```
}
```
 $return (item);$ 

## **8** <u>*Ghina-bub.*com each component of the contrary of  $\frac{1}{2}$ </u>

```
void scale_set_default_values( GtkScale *scale )
{
   gtk_range_set_update_policy (GTK_RANGE (scale),
                             GTK_UPDATE_CONTINUOUS) ;
   gtk_scale_set_digits (scale, 1);
   gtk_scale_set_value_pos (scale, GTK_POS_TOP);
   gtk_scale_set_draw_value (scale, TRUE);
}
/ * / * /
void create_range_controls( void )
{
   GtkWidget *window;
   GtkWidget *box1, *box2, *box3;
   GtkWidget *button;
   GtkWidget *scrollbar;
   GtkWidget *separator;
   GtkWidget *opt, *menu, *item;
   GtkWidget *label;
   GtkWidget *scale;
   GtkObject *adj1, *adj2;
   /* * /
   window = gtk_window_new (GTK_WINDOW_TOPLEVEL);
gtk_signal_connect (GTK_OBJECT (window), "destroy",
                     GTK_SIGNAL_FUNC(gtk_main_quit),
                     N III.I.) \colongtk_window_set_title (GTK_WINDOW (window), "range controls");
   box1 = qtk vbox new (FALSE, 0);gtk_container_add (GTK_CONTAINER (window), box1);
   gtk_widget_show (box1);
   box2 = gtk\_hbox\_new (FALSE, 10);
   gtk_container_set_border_width (GTK_CONTAINER (box2), 10);
   gtk_box_pack_start (GTK_BOX (box1), box2, TRUE, TRUE, 0);
   gtk_widget_show (box2);
/* page_size
     (upper - page\_size)adj1 = gtk_adjustment_new (0.0, 0.0, 101.0, 0.1, 1.0, 1.0);
   vscale = gtk_vscale_new (GTK_ADJUSTMENT (adj1));
   scale_set_default_values (GTK_SCALE (vscale));
   gtk_box_pack_start (GTK_BOX (box2), vscale, TRUE, TRUE, 0);
   gtk_widget_show (vscale);
   box3 = qtk vbox new (FALSE, 10);
```
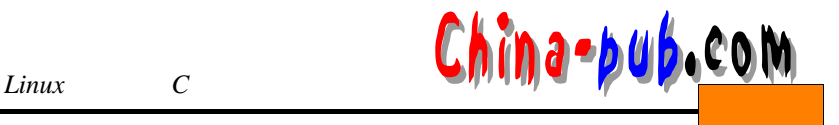

gtk\_box\_pack\_start (GTK\_BOX (box2), box3, TRUE, TRUE, 0); gtk\_widget\_show (box3); /\*  $*$  / hscale = gtk\_hscale\_new (GTK\_ADJUSTMENT (adj1)); gtk\_widget\_set\_usize (GTK\_WIDGET (hscale), 200, 30); scale\_set\_default\_values (GTK\_SCALE (hscale)); gtk\_box\_pack\_start (GTK\_BOX (box3), hscale, TRUE, TRUE, 0); gtk\_widget\_show (hscale); /\*  $*$  / scrollbar = gtk\_hscrollbar\_new (GTK\_ADJUSTMENT (adj1));  $/$ \*  $\qquad$  \* / gtk\_range\_set\_update\_policy (GTK\_RANGE (scrollbar), GTK UPDATE CONTINUOUS) ; gtk\_box\_pack\_start (GTK\_BOX (box3), scrollbar, TRUE, TRUE, 0); gtk\_widget\_show (scrollbar);  $box2 = qtk$  hbox new (FALSE, 10); gtk\_container\_set\_border\_width (GTK\_CONTAINER (box2), 10); gtk\_box\_pack\_start (GTK\_BOX (box1), box2, TRUE, TRUE, 0); gtk\_widget\_show (box2);  $/$  \*  $*$  / \*  $*$  / \*  $*$  / \*  $*$  / \*  $*$  / \*  $*$  / \*  $*$  / \*  $*$  / \*  $*$  / \*  $*$  / \*  $*$  / \*  $*$  / \*  $*$  / \*  $*$  / \*  $*$  / \*  $*$  / \*  $*$  / \*  $*$  / \*  $*$  / \*  $*$  / \*  $*$  / \*  $*$  / \*  $*$  / \*  $*$  / \*  $*$  / \*  $*$  / \*  $*$  / \* button = gtk\_check\_button\_new\_with\_label("Display value on scale  $wideing$  =  $i$   $j$   $j$ gtk\_toggle\_button\_set\_active (GTK\_TOGGLE\_BUTTON (button), TRUE); gtk\_signal\_connect (GTK\_OBJECT (button), "toggled", GTK\_SIGNAL\_FUNC(cb\_draw\_value), NULL); gtk\_box\_pack\_start (GTK\_BOX (box2), button, TRUE, TRUE, 0); gtk\_widget\_show (button);  $box2 = qtk$  hbox new (FALSE, 10); gtk\_container\_set\_border\_width (GTK\_CONTAINER (box2), 10);  $/$ \*  $\qquad$  \* / label = gtk\_label\_new ("Scale Value Position:"); gtk\_box\_pack\_start (GTK\_BOX (box2), label, FALSE, FALSE, 0); gtk\_widget\_show (label); opt = gtk\_option\_menu\_new();  $menu = gtk_meanu_new()$ ; item = make\_menu\_item ("Top", GTK\_SIGNAL\_FUNC(cb\_pos\_menu\_select), GINT\_TO\_POINTER (GTK\_POS\_TOP)); gtk\_menu\_append (GTK\_MENU (menu), item); item = make\_menu\_item ("Bottom", GTK\_SIGNAL\_FUNC (cb\_pos\_menu\_select), GINT\_TO\_POINTER (GTK\_POS\_BOTTOM)); gtk\_menu\_append (GTK\_MENU (menu), item); item = make menu item ("Left", GTK SIGNAL FUNC (cb pos menu select), GINT\_TO\_POINTER (GTK\_POS\_LEFT));

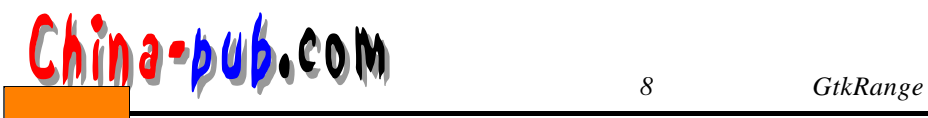

gtk\_menu\_append (GTK\_MENU (menu), item); item = make\_menu\_item ("Right", GTK\_SIGNAL\_FUNC (cb\_pos\_menu\_select), GINT\_TO\_POINTER (GTK\_POS\_RIGHT)); gtk\_menu\_append (GTK\_MENU (menu), item); gtk\_option\_menu\_set\_menu (GTK\_OPTION\_MENU (opt), menu); gtk\_box\_pack\_start (GTK\_BOX (box2), opt, TRUE, TRUE, 0); gtk\_widget\_show (opt); gtk\_box\_pack\_start (GTK\_BOX (box1), box2, TRUE, TRUE, 0); gtk\_widget\_show (box2);  $box2 = gtk\_hbox\_new$  (FALSE, 10); gtk\_container\_set\_border\_width (GTK\_CONTAINER (box2), 10);  $/$ \*  $\qquad$  \* / label = gtk\_label\_new ("Scale Update Policy:"); gtk\_box\_pack\_start (GTK\_BOX (box2), label, FALSE, FALSE, 0); gtk\_widget\_show (label); opt = qtk option menu new(); menu = qtk menu new(); item = make\_menu\_item ("Continuous", GTK\_SIGNAL\_FUNC (cb\_update\_menu\_select), GINT\_TO\_POINTER (GTK\_UPDATE\_CONTINUOUS)); gtk\_menu\_append (GTK\_MENU (menu), item); item = make\_menu\_item ("Discontinuous", GTK\_SIGNAL\_FUNC (cb\_update\_menu\_select), GINT\_TO\_POINTER (GTK\_UPDATE\_DISCONTINUOUS)); gtk\_menu\_append (GTK\_MENU (menu), item); item = make\_menu\_item ("Delayed", GTK\_SIGNAL\_FUNC (cb\_update\_menu\_select), GINT\_TO\_POINTER (GTK\_UPDATE\_DELAYED)); gtk\_menu\_append (GTK\_MENU (menu), item); gtk\_option\_menu\_set\_menu (GTK\_OPTION\_MENU (opt), menu); gtk\_box\_pack\_start (GTK\_BOX (box2), opt, TRUE, TRUE, 0); gtk\_widget\_show (opt); gtk\_box\_pack\_start (GTK\_BOX (box1), box2, TRUE, TRUE, 0); gtk\_widget\_show (box2);  $box2 = gtk\_hbox\_new$  (FALSE, 10); gtk\_container\_set\_border\_width (GTK\_CONTAINER (box2), 10);  $/*$  GtkHS cale  $*$  / label = gtk\_label\_new ("Scale Digits:"); gtk\_box\_pack\_start (GTK\_BOX (box2), label, FALSE, FALSE, 0); gtk\_widget\_show (label); adj2 = gtk\_adjustment\_new (1.0, 0.0, 5.0, 1.0, 1.0, 0.0); gtk\_signal\_connect (GTK\_OBJECT (adj2), "value\_changed",

}

{

}

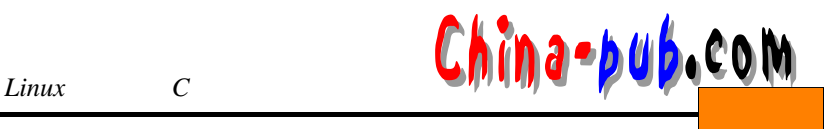

```
GTK_SIGNAL_FUNC (cb_digits_scale), NULL);
    scale = gtk_hscale_new (GTK_ADJUSTMENT (adj2));
    gtk_scale_set_digits (GTK_SCALE (scale), 0);
    gtk_box_pack_start (GTK_BOX (box2), scale, TRUE, TRUE, 0);
    gtk_widget_show (scale);
    gtk_box_pack_start (GTK_BOX (box1), box2, TRUE, TRUE, 0);
   gtk_widget_show (box2);
   box2 = gtk\_hbox\_new (FALSE, 10);
    gtk_container_set_border_width (GTK_CONTAINER (box2), 10);
   \frac{1}{x} \frac{1}{x} \frac{1}{x} \frac{1}{x} \frac{1}{x} \frac{1}{x} \frac{1}{x} \frac{1}{x} \frac{1}{x} \frac{1}{x} \frac{1}{x} \frac{1}{x} \frac{1}{x} \frac{1}{x} \frac{1}{x} \frac{1}{x} \frac{1}{x} \frac{1}{x} \frac{1}{x} \frac{1}{x} \frac{1}{x} \frac{1}{x} label = gtk_label_new ("Scrollbar Page Size:");
   gtk_box_pack_start (GTK_BOX (box2), label, FALSE, FALSE, 0);
   gtk_widget_show (label);
   adj2 = gtk_adjustment_new (1.0, 1.0, 101.0, 1.0, 1.0, 0.0);
   gtk_signal_connect (GTK_OBJECT (adj2), "value_changed",
                        GTK_SIGNAL_FUNC (cb_page_size), adj1);
    scale = gtk_hscale_new (GTK_ADJUSTMENT (adj2));
    gtk scale set digits (GTK SCALE (scale), 0);
   gtk_box_pack_start (GTK_BOX (box2), scale, TRUE, TRUE, 0);
    gtk_widget_show (scale);
   gtk_box_pack_start (GTK_BOX (box1), box2, TRUE, TRUE, 0);
    gtk_widget_show (box2);
    separation = gtk\_hseparator_new();
    gtk_box_pack_start (GTK_BOX (box1), separator, FALSE, TRUE, 0);
   gtk_widget_show (separator);
   box2 = gtk_vbox_new (FALSE, 10);
   gtk_container_set_border_width (GTK_CONTAINER (box2), 10);
   gtk_box_pack_start (GTK_BOX (box1), box2, FALSE, TRUE, 0);
   gtk_widget_show (box2);
   button = gtk_button_new_with_label ("Quit");
   gtk_signal_connect_object (GTK_OBJECT (button), "clicked",
                               GTK_SIGNAL_FUNC(gtk_main_quit),
                               N III.I.) \colongtk_box_pack_start (GTK_BOX (box2), button, TRUE, TRUE, 0);
   GTK WIDGET SET FLAGS (button, GTK CAN DEFAULT);
   gtk_widget_grab_default (button);
   gtk_widget_show (button);
   gtk_widget_show (window);
int main( int argc,
          char *argv[] )
gtk_init(&argc, &argv);
create_range_controls();
gtk_main();
return(0);
/ * * /
```
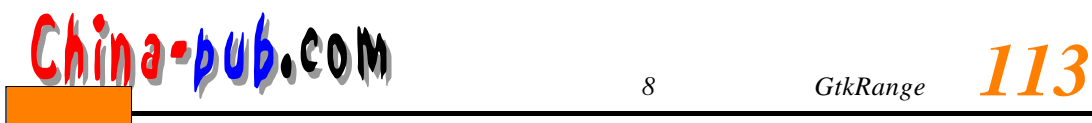

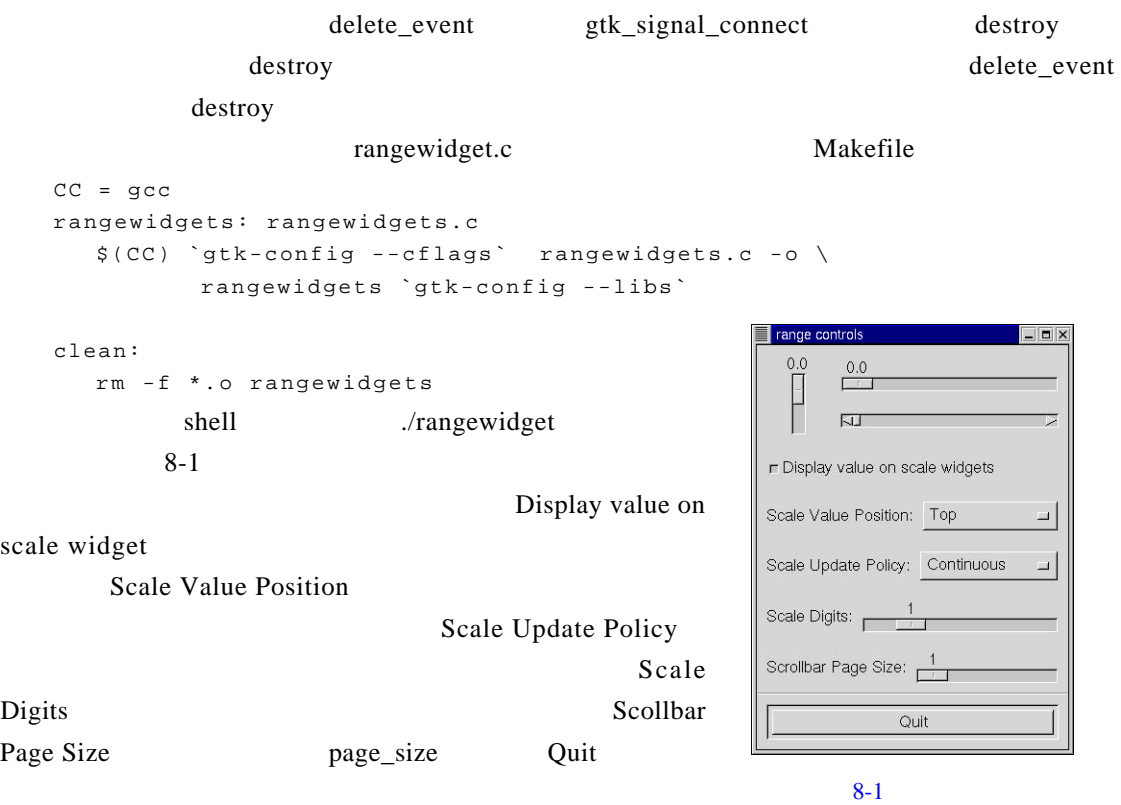